## eVidyalaya Half Yearly Report

Department of School & Mass Education, Govt.<br>of Odisha

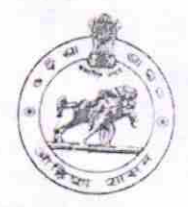

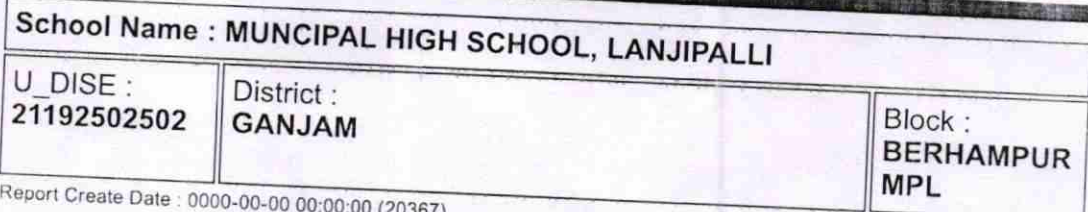

 $\mathcal{Y}$  $)$ 

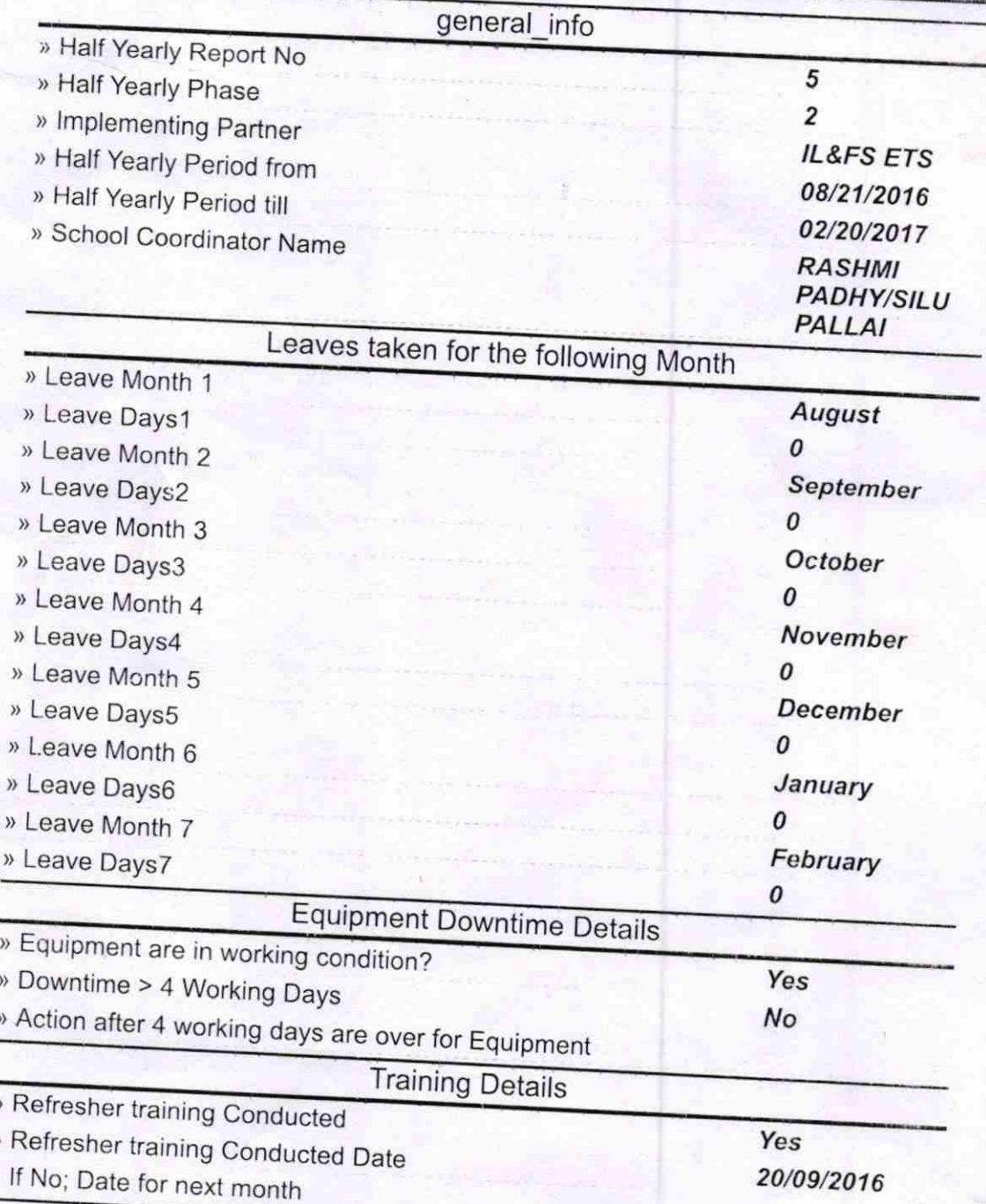

**藤樹 High School,Lanjipali** Berhampur 8(Gm.)

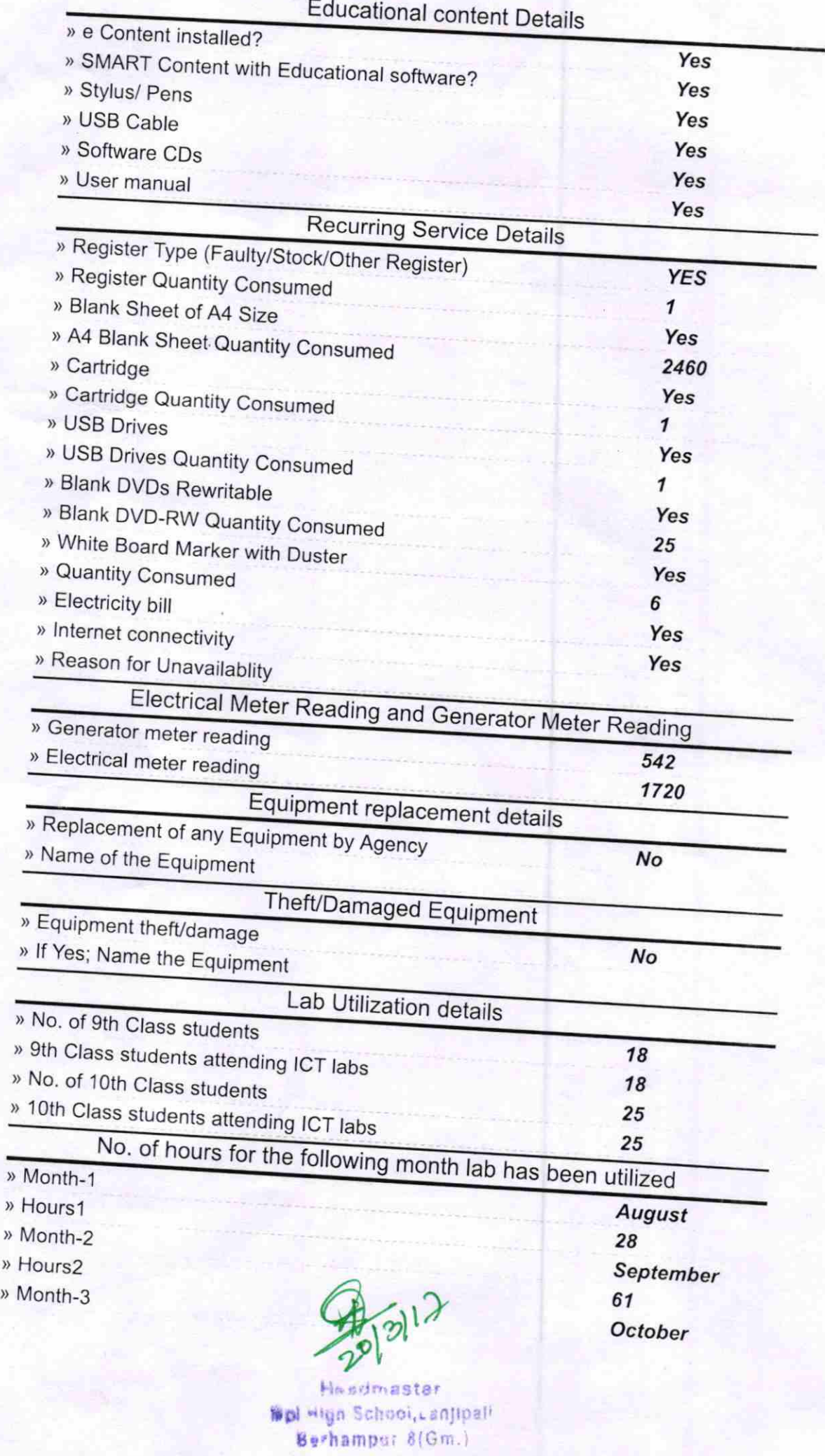

ţ,

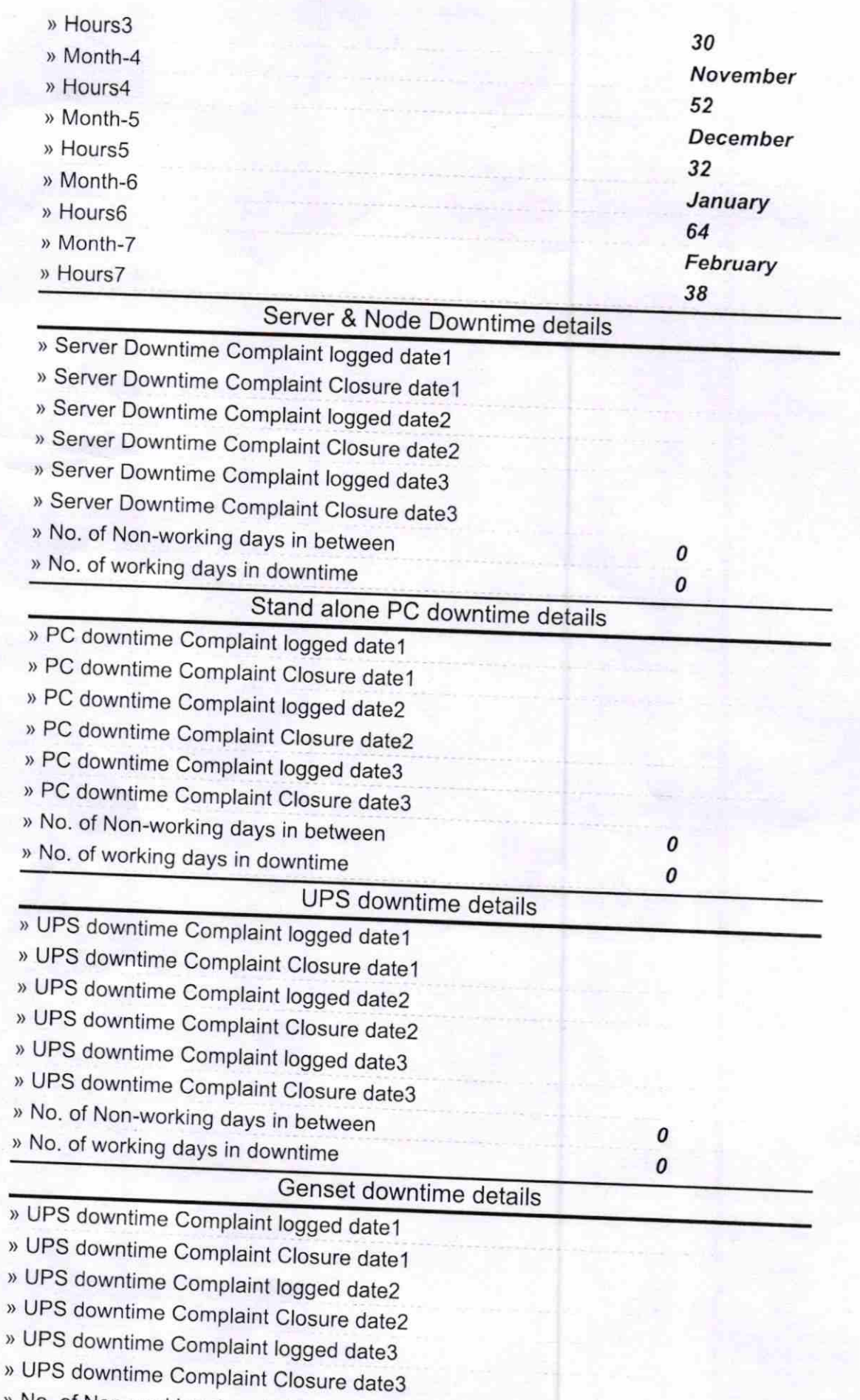

where Non-working days in between 0

li **Readmaster**<br>**Readmaster**<br>**Milityn School,Lanjipal** Berhamper BfGm.

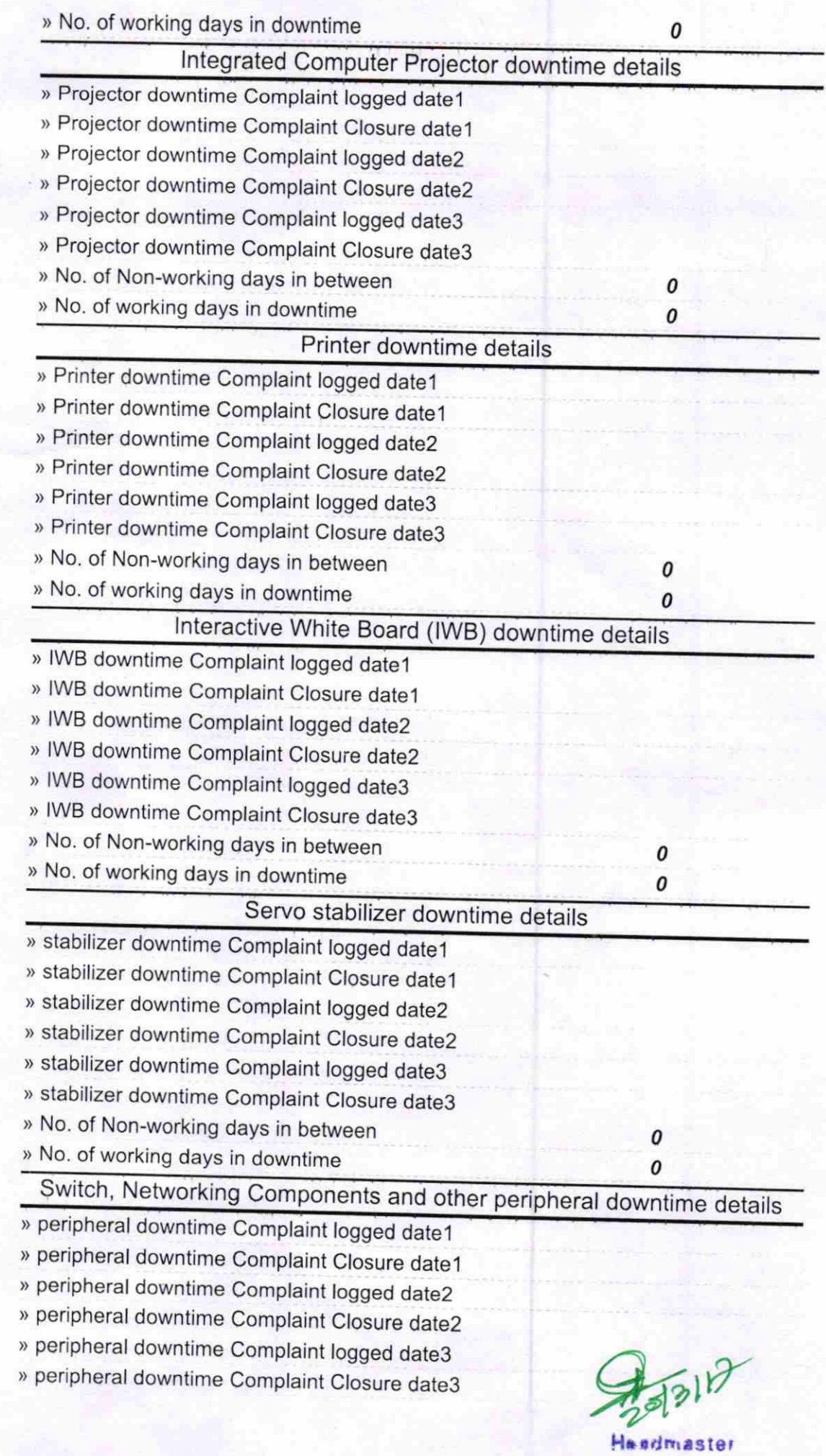

tipl High School, Lanjipal Berhampur 8(Gm.)

» No. of Non-working days in between » No. of working days in downtime

> $\partial l$ Signature of Head Master/Mistress with Seal<br>Allyn School, Lanjipar

0

 $\pmb{o}$